## How to route a virtual visit

Last Modified on 11/20/2020 12:31 pm EST

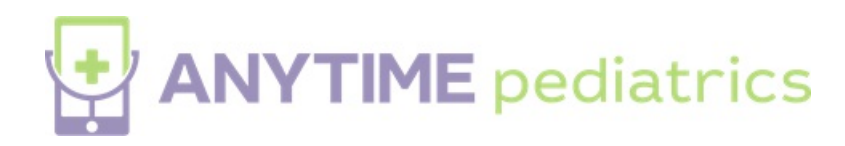

Your browser does not support HTML5 video.